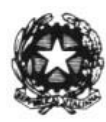

ISTITUTO COMPRENSIVO STATALE "GIULIO CESARE" SAVIGNANO SUL RUBICONE (FC) Via Galvani n. 4 - Savignano Sul Rubicone (FC); Tel. 0541 945175 Fax 0541 944892 C.F. 90056130405 - C.M. FOIC81600G - Sito: www.savignanoscuole.gov.it e-mail: foic81600g@istruzione.it pec: foic81600g@pec.istruzione.it

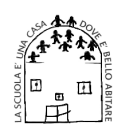

## Savignano Sul Rubicone, vedi segnatura/2019 Prot. n. vedi segnatura/2019 Determina n. 34/2019

OGGETTO: Determina per l'affidamento diretto del servizio interventi di manutenzione per PC Ufficio di Segreteria, ai sensi dell'art.36. comma 2, lettera a) del D.Leg. 50/2016, per un importo contrattuale pari a € 140, iva esclusa - CIG: ZCA28E2D7C

## IL DIRIGENTE SCOLASTICO DELLA ISTITUZIONE SCOLASTICA "GIULIO CESARE" di SAVIGNANO SUL RUBICONE

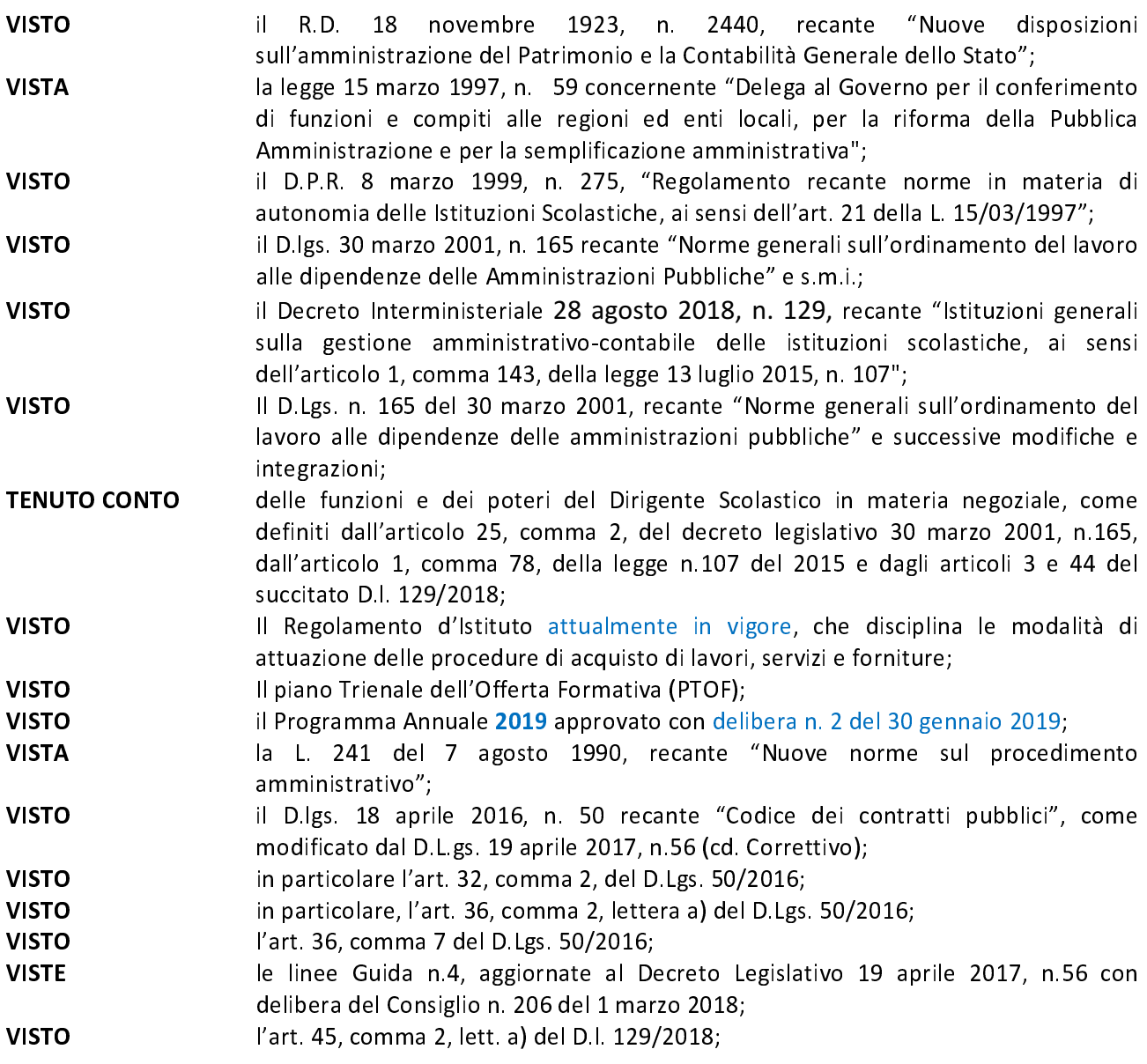

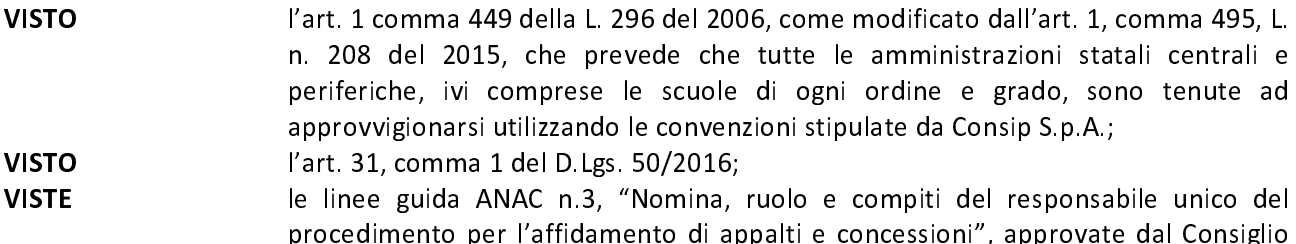

- dell'Autorità con deliberazione n. 1096 del 26 ottobre 2016 e aggiornate al D.Lgs. 56 del 19 aprile 2017 con deliberazione del Consiglio n. 1007 dell'11 ottobre 2017, le quali hanno inter alia previsto che "Il RUP è individuato, nel rispetto di quanto previsto dall'art. 31, comma 1, del codice, tra i dipendenti di ruolo addetti all'unità organizzativa inquadrati come dirigenti o dipendenti con funzioni direttive o, in caso di carenza in organico della suddetta unità organizzativa, tra i dipendenti in servizio con analoghe caratteristiche", definendo altresì i requisiti di professionalità richiesti al RUP;
- **RITENUTO** che il Dott. Angelo Funicello DSGA dell'Istituto Comprensivo Statale "Giulio Cesare", risulta pienamente idoneo a ricoprire l'incarico di RUP per l'affidamento in oggetto, in quanto soddisfa i requisiti richiesti dall'art. 31, comma 1, del D.Lgs. 50/2016, avendo un livello di inquadramento giuridico e competenze professionali adeguate rispetto all'incarico in questione;
- **TENUTO CONTO** che, nella fattispecie, il RUP rivestirà anche le funzioni di Direttore dell'Esecuzione, sussistendo i presupposti per la coincidenza delle due figure previsti dal paragrafo 10 delle Linee Guida ANAC n. 3;
- **VISTO** l'art. 6-bis della legge 7 agosto 1990, n. 241, introdotto dall'art. 1, comma 41, della legge 6 novembre 2012, n.190, relativo all'obbligo di astensione dall'incarico del responsabile del procedimento in caso di conflitto di interessi, e all'obbligo di segnalazione da parte dello stesso di ogni situazione di conflitto (anche potenziale);
- **TENUTO CONTO** che, nei confronti del RUP individuato non sussistono le condizioni ostative previste dalla succitata norma;
- **DATO ATTO** della necessità di affidare il servizio interventi di manutenzione per PC Ufficio di Segreteria, avente le seguenti caratteristiche, vedere richieste ufficio per un importo stimato di Euro 140,00 iva esclusa;
- che l'affidamento in oggetto è finalizzato a ottenere il servizio interventi di **CONSIDERATO** manutenzione per PC Ufficio di Segreteria.
- **DATO ATTO** della non esistenza di Convenzioni Consip attive in merito a tale merceologia, a soddisfare il fabbisogno dell'Istituzione Scolastica per "mancanza delle caratteristiche essenziali";

di prevedere una durata contrattuale pari a, vedere offerta/mail; **CONSIDERATO** 

**TENUTO CONTO** 

PRESO ATTO che la spesa complessiva per il servizio a seguito di apposita indagine di mercato ammonta ad euro 140,00 iva esclusa, euro 170,80 iva inclusa;

che la Stazione Appaltante, ai sensi di quanto previsto dalle Linee Guida n.4:

- espleterà, prima della stipula del contratto, le seguenti verifiche volte ad accertarne il possesso dei requisiti di moralità: 1) consultazione del casellario ANAC; 2) verifica della sussistenza dei requisiti di cui all'articolo 80, commi 1, 4 e 5, lettera b) del D.Lgs. 50/2016. Resta inteso che il contratto sarà stipulato solo in caso di esito positivo delle suddette verifiche;
- per i restanti requisiti di moralità, procederà alla stipula del contratto sulla base di un'apposita autodichiarazione resa dall'operatore economico ai sensi e per gli effetti del Decreto del Presidente della Repubblica 28 dicembre 2000 n. 445, dalla quale risulti il possesso dei requisiti di carattere generale di cui all'articolo 80 del D.Lgs. 50/2016;

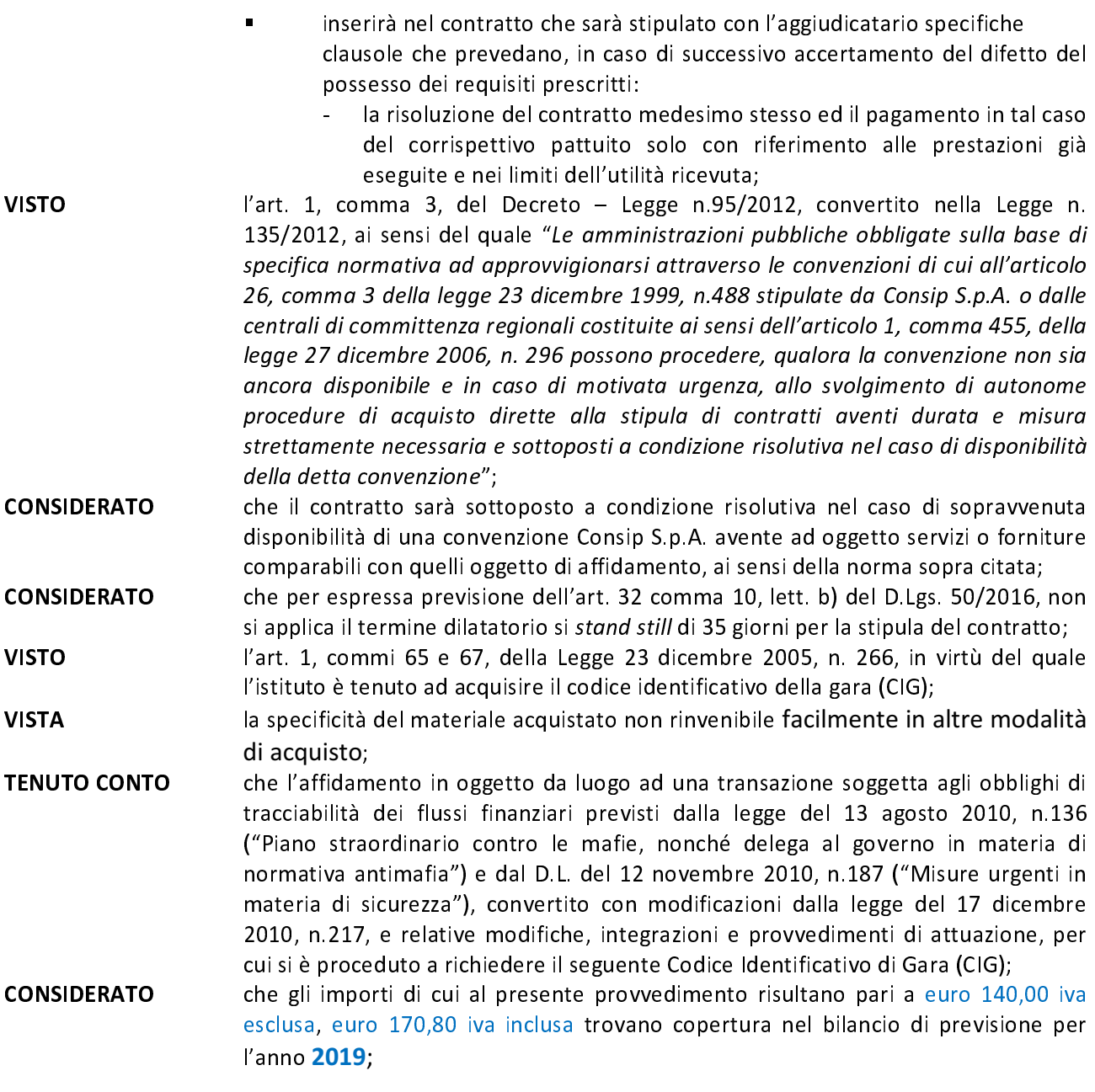

nell'osservanza delle disposizioni di cui alla legge del 6 novembre 2012, n.190 recante "Disposizioni per la prevenzione e la repressione della corruzione e dell'illegalità della Pubblica Amministrazione",

## **DETERMINA**

Per i motivi espressi nella premessa, che si intendono integralmente richiamati:

- di autorizzare, ai sensi dell'art. 36, comma 2, lett. a) del D.Lgs. 50/2016,  $\blacksquare$ l'affidamento diretto del servizio avente ad oggetto il servizio interventi di manutenzione per PC Ufficio di Segreteria all' operatore economico Electronics Adriatica SNC per un importo complessivo delle prestazioni pari a euro 170,80 iva inclusa, euro 140,00 + iva pari a euro 30,80;
- $\blacksquare$ di autorizzare la spesa complessiva euro 170,80 iva inclusa da imputare sul capitolo P1-6 dell'esercizio finanziario 2019;
- di nominare il Dott. Angelo Funicello quale Direttore dell'Esecuzione, ai  $\blacksquare$ sensi degli artt. 101 e 111 del D.Lgs. 50/2016 e del D.M. 49/2018 ;
- che il presente provvedimento sarà pubblicato sul sito internet  $\blacksquare$ dell'Istituzione Scolastica ai sensi della normativa sulla trasparenza.

IL DIRIGENTE PROF. GIOVANNI MARIA GHIDETTI [Firmato digitalmente] Firma autografa omessa su copia analogica ai sensi dell'art. 3, c. 2 del D.lgs. 39/93